## SAP ABAP table /SAPPO/BAPI\_STR\_ERL\_RETRY\_RNG {Range Structure for Time as of Which Retry Is Allowed}

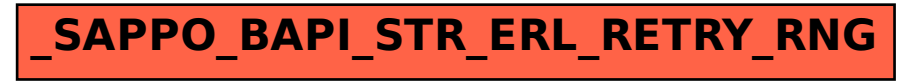